**AutoCAD Crack Download**

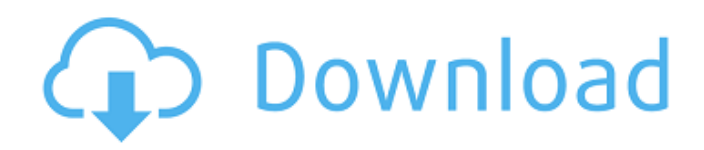

What is the difference between drafting, design and editing? Drafting is the process of preparing the final product. It usually consists of laying out the design elements on paper or a table surface. Design is the process of deciding what the final product will look like, how it will work, and what the product requirements are. This is when the project details are finalised and

# typically involves taking into account cost and time to develop. Editing is the process of arranging and checking all the design and drafting elements to be sure that the final product is a good fit for the design specifications and requirements. What are the different versions of AutoCAD Crack For Windows? AutoCAD is built on a family of powerful applications that include AutoCAD LT, AutoCAD Standard and AutoCAD

Professional. What are the different types of AutoCAD? There are three main types of AutoCAD software: Autodesk AutoCAD LT (formerly AutoCAD Light Drafting System) : A free desktop application intended to improve a computer-aided design (CAD) drafter's productivity. For creating standard CAD drawings or technical drawings. (formerly AutoCAD Light Drafting System) : A free desktop application intended to

# improve a computer-aided design (CAD) drafter's productivity. For creating standard CAD drawings or technical drawings. Autodesk AutoCAD Standard (formerly AutoCAD Portable) : A Windows desktop application designed to improve a computer-aided design (CAD) drafter's productivity. For creating a range of 2D and 3D drawings. (formerly AutoCAD Portable) : A Windows desktop application designed to improve a

# computer-aided design (CAD) drafter's productivity. For creating a range of 2D and 3D drawings. Autodesk AutoCAD Professional (formerly AutoCAD LT) : A Windows desktop application designed for professional drafters. For creating 3D drawings. What is AutoCAD? In 1982, Autodesk released AutoCAD, the first desktop application for computeraided drafting. It was developed for the Apple II personal computer (PC)

platform. When AutoCAD debuted, there was no need for a personal computer to draw professionally. Today, however, AutoCAD is widely used by engineers and architects to create designs for everything from houses to bridges and for graphics artists to draw posters, posters and billboards. Key Auto

**AutoCAD Crack+ Download X64**

# AutoCAD Crack Keygen is a

"Raster Draw Engine" which means it creates the objects on screen as bitmap pixels and draws them on the screen. There are many objects, including lines, polylines, polyangles, circles, rectangles, arrows, text, text objects, path editing tools, ellipse, ellipse objects, and many more. Objects are drawn as bitmap pixels. Since it is a raster draw engine, objects are created bitmap pixels (they are not vector drawings and do not contain

# any vertices). The software can also take advantage of hardware acceleration. Objects are on a layer and are arranged from front to back, and on each layer are objects that are sorted by the order they are created, with the most recently created objects at the front of the layer. The order of layers can be changed at any time. Each object can have a Z-Order, which affects the objects drawing order. Objects with a higher Z-Order will be drawn

# on top of objects with a lower Z-Order. The default layer order is Layer, then Object, then View, then Mask, then Plan. Each layer has a Z-Order of 1, 2, 3, 4, or 5 (highest) There are multiple ways to draw objects: On screen: Draw screen object that is displayed on screen, using BMP, or render to a file In Memory: Draw object in memory, only used when drawing to a file. This is used when creating TIFF, PS, or PDF files On Pen: Only used

when drawing on a printer. If you are printing to a PostScript printer, then the printer driver will read this instruction. If you are printing to a PDF printer, then the PDF printer driver will read this instruction. If you are printing to a print-over-PDF printer, such as a PDF printer without automatic document feeder, then the print-over-PDF printer will read this instruction. Examples Placing an object Place a circle Multiple circles: Create

# multiple circles, and fill them Place a line Creating a complex line Create a line with a circle Create a arc Create a textbox Insert a Text box Creating a complex textbox Delete a text box Draw a picture Creating a complex picture Creating a picture that is a composite of multiple pictures af5dca3d97

Double-click "SketchUp" to start it. Click "Edit" and select "Import (.skp)". Import the SketchUp model into the workspace. Select "Vertex" and "Face" mode. Click on the "Draw" toolbar and select "Draw Order" and "Box". Click on "Save & Close" and save it. Save it in a location. Double-click "SCAPETCH" to start it. Click "Edit" and select "Import (.scap)". Import the SketchUp model into the

workspace. Select "Vertex" and "Face" mode. Click on the "Draw" toolbar and select "Draw Order" and "Box". Click on "Close". Open your.skp file with the 3D software and select "Options" and "Apply". Select "Mesh" and then "Flatten". Extract the.3ds file into the root of your system. See also :Category:SketchUp tutorials References External links Category:Free 3D graphics software Category:3D graphics software for Linux

# Category:3D animation software Category:Computeraided design software for Linux Category:3D modeling software for LinuxFifty years ago, first lady Jacqueline Kennedy, who had met the man who would become her husband when they were both law students, helped raise money for an infertility research center in Los Angeles and wrote a book urging women to "get on the pill." The book, which went on to win the National Book

# Critics Circle Award for nonfiction, is being reissued for the bicentennial of the U.S. Women's Rights Movement, with a new introduction by historian Jill Lepore. "In 1963, the year that I was 20 years old, I was making \$14,000 as a secretary in my parents' law firm," she wrote. "I had a love affair in Los Angeles, a marriage at home, and a baby. I made \$14,000. It was my good fortune that in the course of that affair, I learned

# that my lover was having difficulty conceiving. Knowing that I was responsible for helping him bring a child into the world, I felt an overwhelming sense of responsibility." Kennedy became active in the campaign to encourage women to get on the birth control pill, saying she thought it should be made available to

**What's New in the AutoCAD?**

# Enhance your drawings with automatic markup for easier viewing, editing, and collaboration. Import existing markup and use it to change the look and feel of your drawings. (video: 1:19 min.) Save yourself the hassle of adding comments to your drawing. Export comments directly to your text editor, and annotate with your favorite text editor directly from within AutoCAD. (video: 1:34 min.) Insert labeled circles and polygons into your

# drawings, and use the hatching tool to fill them with symbols. (video: 1:42 min.) New annotation features Import your own user-defined annotation symbols directly into AutoCAD, and use them to annotate objects, viewports, and grids, or even the entire drawing. (video: 1:19 min.) Export your annotation symbols into the file format of your choice, so

you can use them anywhere. Troubleshoot tool icons and indicators on your screen

# Update your existing 3D tools to use the new look and feel, or start fresh with a brand new toolset. Use the Compatibility Test Wizard to check your installation for compatibility with the AutoCAD 2023 update and make sure that everything works correctly. What's new in Autodesk AutoCAD 2020 New functionality for better viewing and editing Use the On-screen Hand tools to view your drawing on a tablet screen, or use the handheld

# stylus and mobile app to view your drawings on your phone. Switch views with Tab or shortcut keys Fully resize drawings on screen to optimize your workspace. Access your drawing in a wide area of your screen, with all its controls, so you can view, rotate, and scale the objects on your drawing. Easily modify your existing drawings Run the Export to ShapePlus wizard to export your drawings as one file that includes the entire drawing

and all data, from any drawing or folder. Use the Print Preview feature to test your drawing to the maximum resolution. Preview your drawing before printing Change the text, title, and layout of any drawing by using the Online Help feature. Easily access the Online Help feature from within your drawings. Preview a PDF of any drawing you open. Simplify your drawing with the use of the AutoResize tool. Quickly convert

# drawings to other file formats with the Export to PDF

**System Requirements:**

# OS: Windows® 7 or later Processor: Pentium® IV (AMD® Athlon™ or Intel® Core™) @2.0GHz or later Memory: 1GB RAM or more Video: DirectX® 9.0c compatible Sound: DirectX® 7.0c compatible Hard Drive: 16GB free hard drive space If you have an older computer, we recommend that you update your operating system. In most cases, the minimum Windows®

# operating system is Windows® XP. If you are using a home PC,

<https://malekrealty.org/autocad-crack-70/> <https://cambodiaonlinemarket.com/autocad-crack-patch-with-serial-key-4/> [https://peritajesonline.com/wp-content/uploads/2022/08/AutoCAD\\_2022Latest.pdf](https://peritajesonline.com/wp-content/uploads/2022/08/AutoCAD_2022Latest.pdf) <https://jasaborsumurjakarta.com/wp-content/uploads/2022/08/halmerv.pdf> <https://l1.intimlobnja.ru/autocad-2023-24-2-crack-with-registration-code-free-download/> <https://wakelet.com/wake/nzPSXKcacj7DLF95DCU3m> <https://lasdocas.cl/autocad-serial-key-mac-win-latest/> [https://djolof-assurance.com/wp-content/uploads/2022/08/AutoCAD\\_Crack\\_\\_\\_X64\\_Latest\\_2022.pdf](https://djolof-assurance.com/wp-content/uploads/2022/08/AutoCAD_Crack___X64_Latest_2022.pdf) <https://www.webcard.irish/autocad-2019-23-0-crack-free-download-win-mac-updated-2022/> <https://enterpack.ca/wp-content/uploads/2022/08/maltag.pdf> <http://www.aceportocolom.org/wp-content/uploads/2022/08/AutoCAD-18.pdf> <https://lear.orangeslash.com/advert/autocad-crack-free-latest-2/> <https://poll.drakefollow.com/sout.js?v=1.1.1> <https://speedhunters.al/wp-content/uploads/2022/08/edytwesl.pdf> <https://datingmarriagehub.com/wp-content/uploads/2022/08/folbal.pdf>